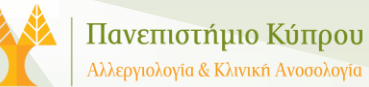

## **ΣΥΧΝΟΤΗΤΑ ΑΛΛΕΡΓΙΚΗΣ ΡΙΝΙΤΙΔΑΣ ΣΕ ΚΥΠΡΙΟΥΣ ΦΟΙΤΗΤΕΣ**

Ευθυμίου Αλέξανδρος, Παπαγεωργίου Ξένιος, Βάρδας Μιχαήλ, Πίτσιος Κωνσταντίνος

Ιατρική Σχολή Πανεπιστημίου Κύπρου

Η αλλεργική ρινίτιδα είναι η συχνότερη αλλεργική νόσος. Η έγκαιρη διάγνωση αποτελεί τον ακρογωνιαίο λίθο για την κατάλληλη αντιμετώπιση της. Ο έλεγχος της νόσου είναι σημαντικός και για την πρόληψη του άσματος που αποτελεί συχνή συννοσηρότητα [1]. Στο πλαίσιο της μελέτης Prevention of Allergic Rhinitis in Cyprus (PARC), που διεξάγεται στο Πανεπιστήμιο Κύπρου, οι Κύπριοι φοιτητές που αναφέρουν συμπτώματα ρινίτιδας έχουν τη δυνατότητα αλλεργιολογικού ελέγχου, λαμβάνουν οδηγίες θεραπείας της αλλεργικής ρινίτιδας και ενημερώνονται ώστε να αντιληφθούν έγκαιρα συμπτώματα άσθματος.

**Σκοπός** της παρούσας μελέτης είναι η παρουσίαση των ευαισθητοποιήσεων σε εισπνεόμενα αλλεργιογόνα των μέχρι τώρα συμμετεχόντων.

## **Υλικό-Μέθοδος**

- Η μελέτη έχει εγκριθεί από την Εθνική Επιτροπή Βιοηθικής (ΕΕΒΚ/ΕΠ/2018/41).
- Αρχικά οι εθελοντές καλούνται να συμπληρώσουν ερωτηματολόγιο, βασισμένο στο γαλλικό SFAR (Score For Allergic Rhinitis) [2, 3].
- Οι συμμετέχοντες που είχαν τουλάχιστον ένα ρινικό σύμπτωμα, μετά τη συμπλήρωση του ερωτηματολογία και του έντυπου συγκατάθεσης, υποβλήθηκαν σε δερματικές δοκιμασίες δια νυγμού [2].

Δερματικές δοκιμασίες έγιναν στα απεικονιζόμενα κύρια αεροαλλεργιογόνα της Κύπρου

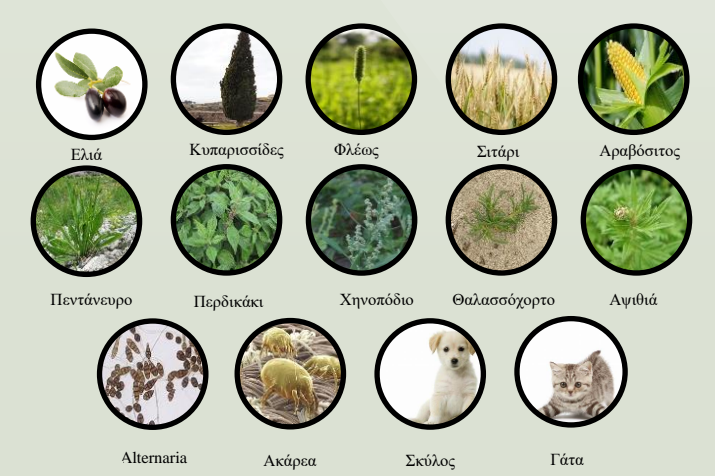

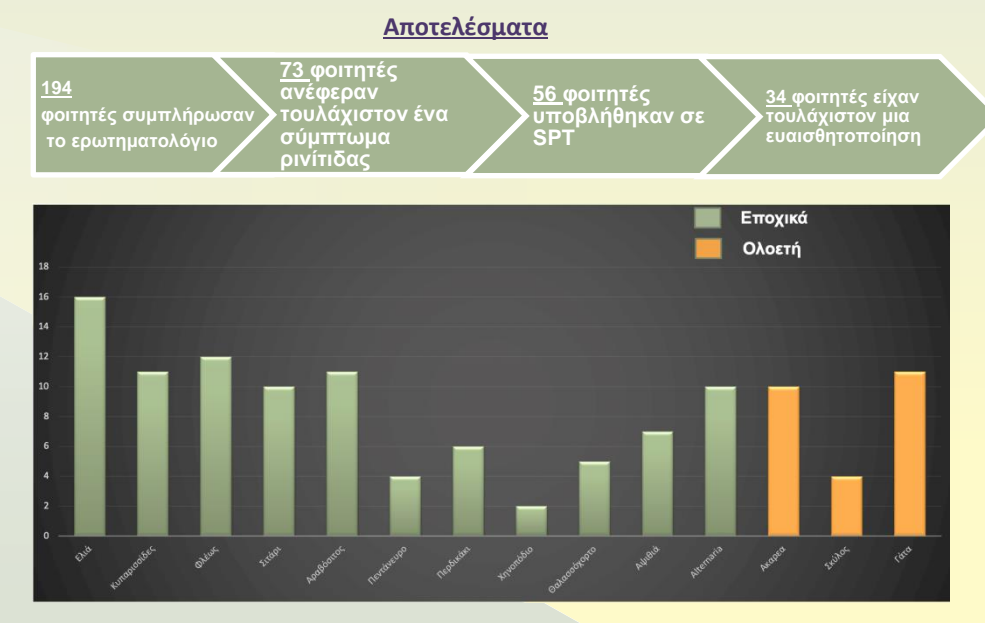

## **Συμπεράσματα**

Η πλειοψηφία των φοιτητών με συμπτώματα ρινίτιδας είναι αλλεργικοί και ευαισθητοποιημένοι σε τουλάχιστον ένα εισπνεόμενο αλλεργιογόνο. Βάσει της μελέτης, η Ελιά καταδεικνύεται ως το κυριότερο αεροαλλεργιογόνο της Κύπρου κάτι που αντικατοπτρίζει την παρουσία ελαιώνων στην Κύπρο

## **Βιβλιογραφία**

1. Παπαδόπουλος Ν.Γ. Η αλλεργική ρινίτιδα και η επίδρασή της στο άσθμα (ARIA) στην Ελλάδα. Αρχ Ελλ Ιατρ, 2018; 35:824-833. 2. Βάρδας Μ, και συν. Πρωτόκολλο του προγράμματος PARC (Prevention of Allergic Rhinitis in Cyprus). 13ο Παν. Συν. Αλλ. Κλιν. Ανολ., 2019 3. Annesi-Maesano I, et al. The score for allergic rhinitis (SFAR): a simple and valid assessment method in population studies. Allergy, 2002; 57:107-114